# **LABORATORIO DI PROGRAMMAZIONE Corso di laurea in matematica**

## **6 – I SISTEMI OPERATIVI**

0001010

010010

 $\overline{0}$ 

 $\Omega$ 

 $\mathbf{1}$ 

 $\mathbf{o}$ 

 $\mathbf{1}_{\text{11}}^{\text{eq}}$ 

 $0<sup>o</sup>$ 

 $\overline{0}$  $\mathbf{1}$ 

 $\overline{1}$ 

 $\overline{0}$ 

 $\overline{\mathbf{0}}$ 

**Marco Lapegna Dipartimento di Matematica e Applicazioni Universita' degli Studi di Napoli Federico II**

**wpage.unina.it/lapegna**

Marco Lapegna – Laboratorio di Programmazione

 $M_1$ Laboratorio di Programmazione  $\overline{0}$ 

 $00^{10}_{0}$ 

 $\mathbf{0}_{\mathbf{O}_{\square}^+}$ 

 $\mathbf{0}_{\mathbf{0}}$ 

0

0

1

 $\overline{O}$ 

 $\overline{0}$ 

 $0<sub>1</sub>$ 

 $\Omega$ 

 $\overline{0}$ 

# Marco Lapegna - **Independent Proposition Controller**<br>Laboratorio di Programmazione **della precedente lezione** del **Dalla precedente lezione**

 $\overline{0}$ 

 $0^{\circ}$  1

 $0^\circ$ <sup>o</sup> $^{\circ}$ 

 $\frac{6}{1}$ 

 $^{\circ}1$  $\mathbf{I}$ 

 $0<sub>0</sub>$ 

 $0<sub>0</sub>$ 

 $\overline{0}$ 

 $\mathbf{I}$ 

 $\overline{0}$ 

 $\begin{array}{c} 0 \\ 0 \\ 0 \\ 0 \\ 0 \\ 0 \\ 1 \\ 1 \\ 0 \\ \end{array}$ 

 $\overline{0}$ 

 $\overline{0}$ 

 $\overline{0}$ 

 $\overline{0}$ 

 $\mathbf{1}$ 

 $\overline{0}$ 

 $\mathbf{1}$ 

 $\circ$ 

 $\overline{0}$ 

 $\Omega$ 

 $\overline{0}$ 

 $0<sup>o</sup>$ 

 $\overline{0}$ <sub>0</sub>

 $\mathbf{1}$ 

 $\begin{array}{c}\n0 \\
1\n\end{array}$ 

 $\frac{1}{0}$  $0<sub>0</sub>$ 

 $\overline{0}$ 

 $\overline{0}$ 

 $\overline{0}$ 

 $\overline{0}$ 

 $\mathbf{1}$ 

 $\overline{0}$ 

 $\mathbf{1}$ 

 $\overline{0}$ 

b

 $\bullet$ 

0

 $10^{-0}$ 

 $11^{0}$ 

 $0_{\odot}$ 

ı

 $\Omega$ 

 $\overline{0}$ 

 $\overline{1}$ 

00001010

 $\begin{array}{c}\n1 \\
0 \\
0\n\end{array}$ 

a a da a<br>Composito Ō

 $\stackrel{1}{\mathbf{0}}$ 

 $\overline{O}$ 

1

 $\overline{0}$ 

 $\overline{\mathsf{O}}$ 

 $\frac{1}{0}$  O

 $\frac{0}{0}$  1

 $\begin{smallmatrix}1\0\end{smallmatrix}$  0

 $\overline{\mathbf{1}}$ 

O

 $\overline{0}$ 

 $\Omega$ 

 $\mathbf{d}$ 

ŋ

 $\frac{1}{2}$ 

 $\Omega$ 

O

1

Il linguaggi di programmazione sono lo strumento per tradurre algoritmi in programmi

### **Evoluzione dei linguaggi di programmazione**

- Linguaggio macchina
- Linguaggio assembly
- Linguaggio ad alto livello

### **Ma come viene gestita l'esecuzione di un programma?**

**I Sistemi Operativi**

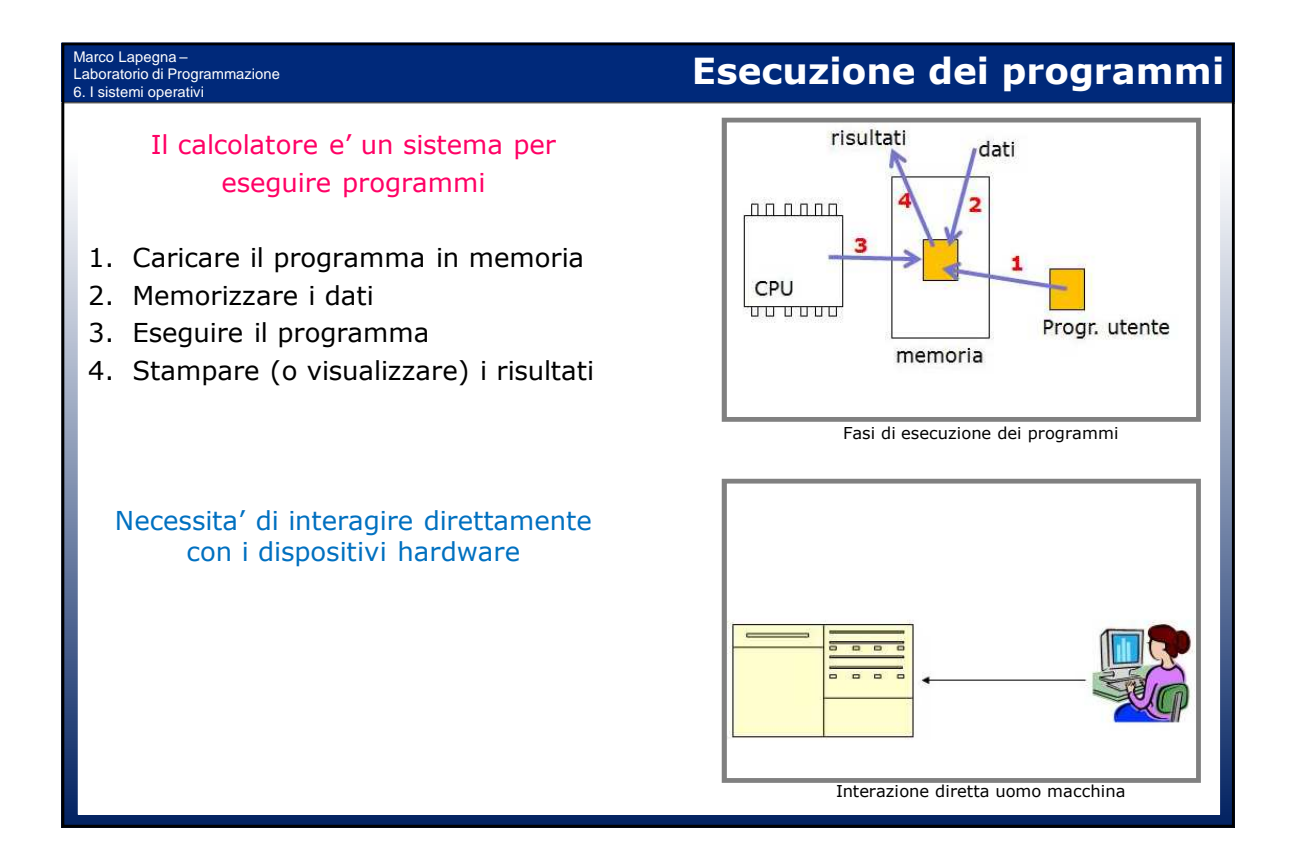

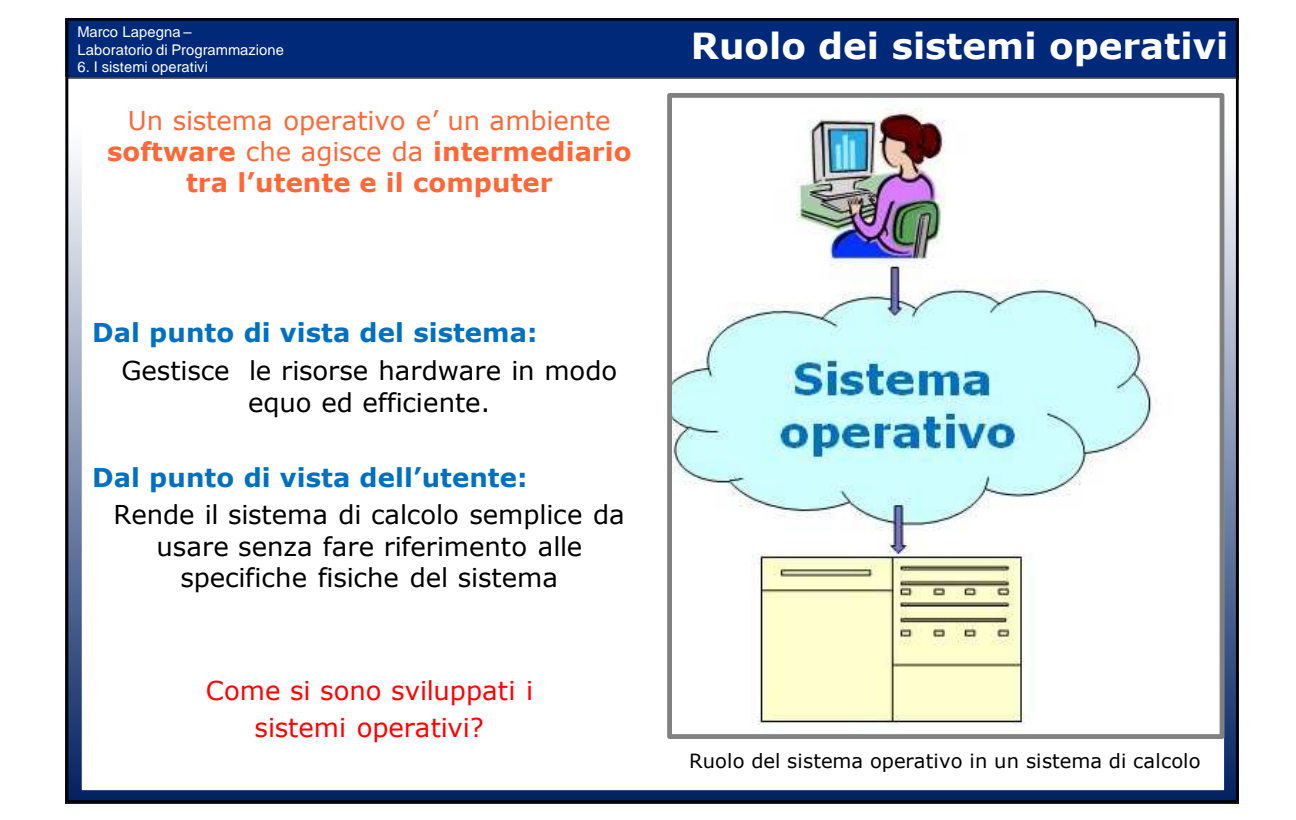

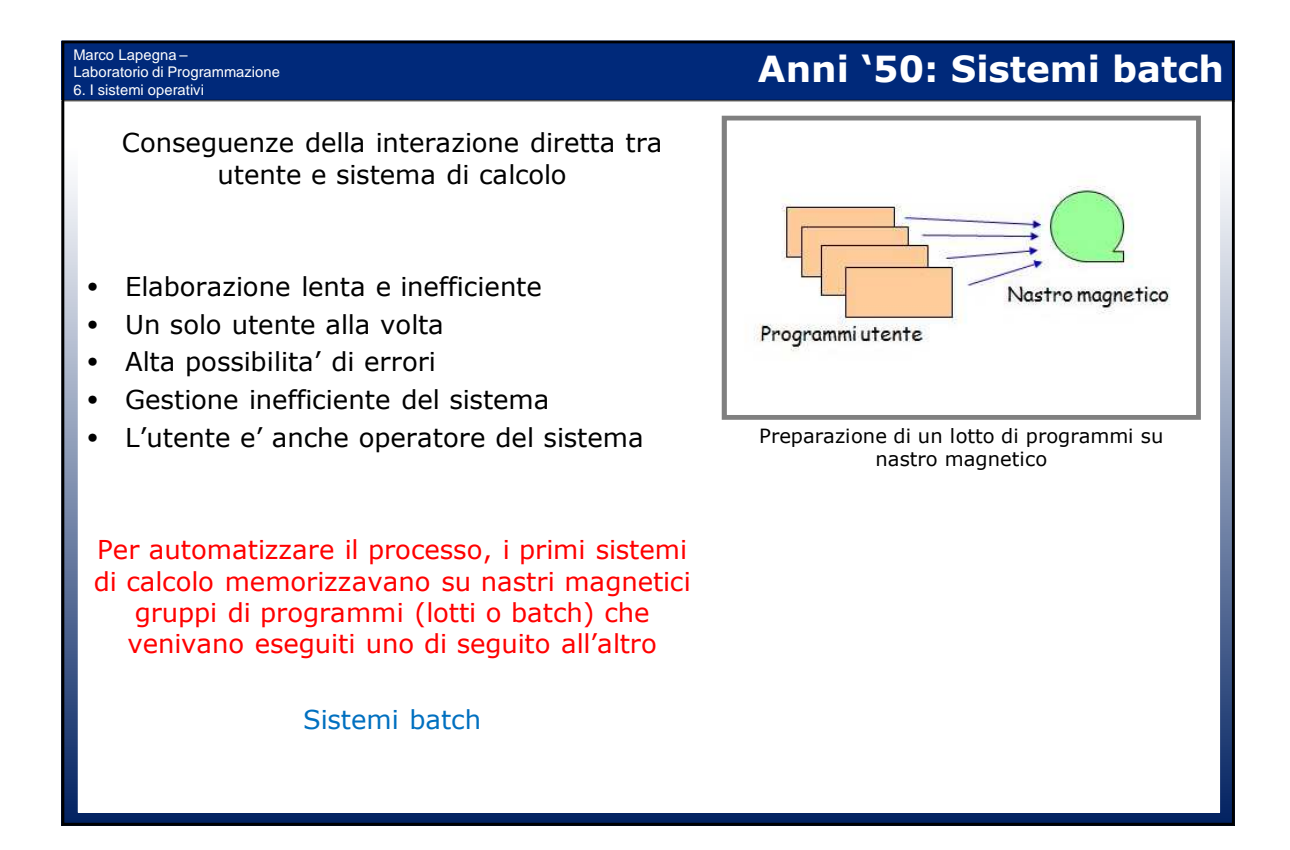

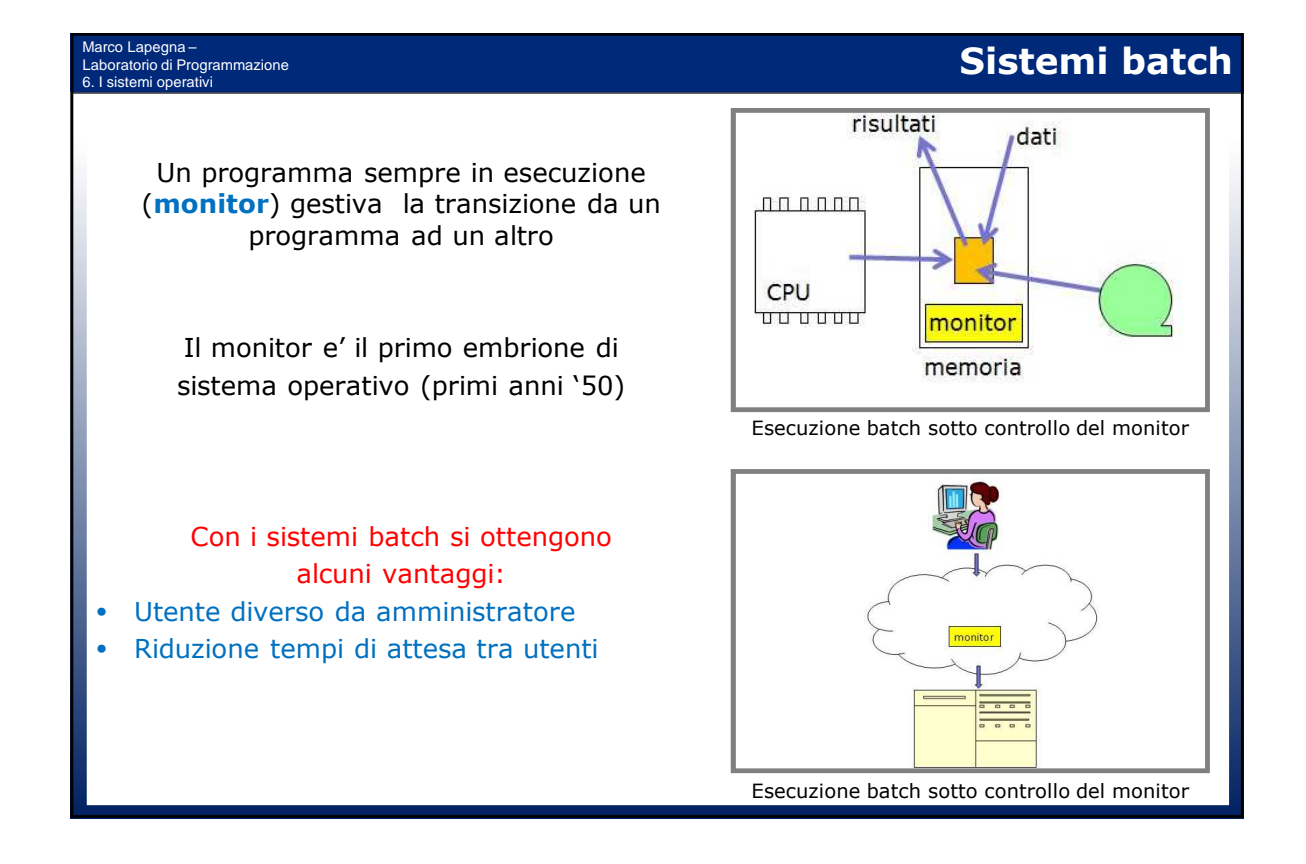

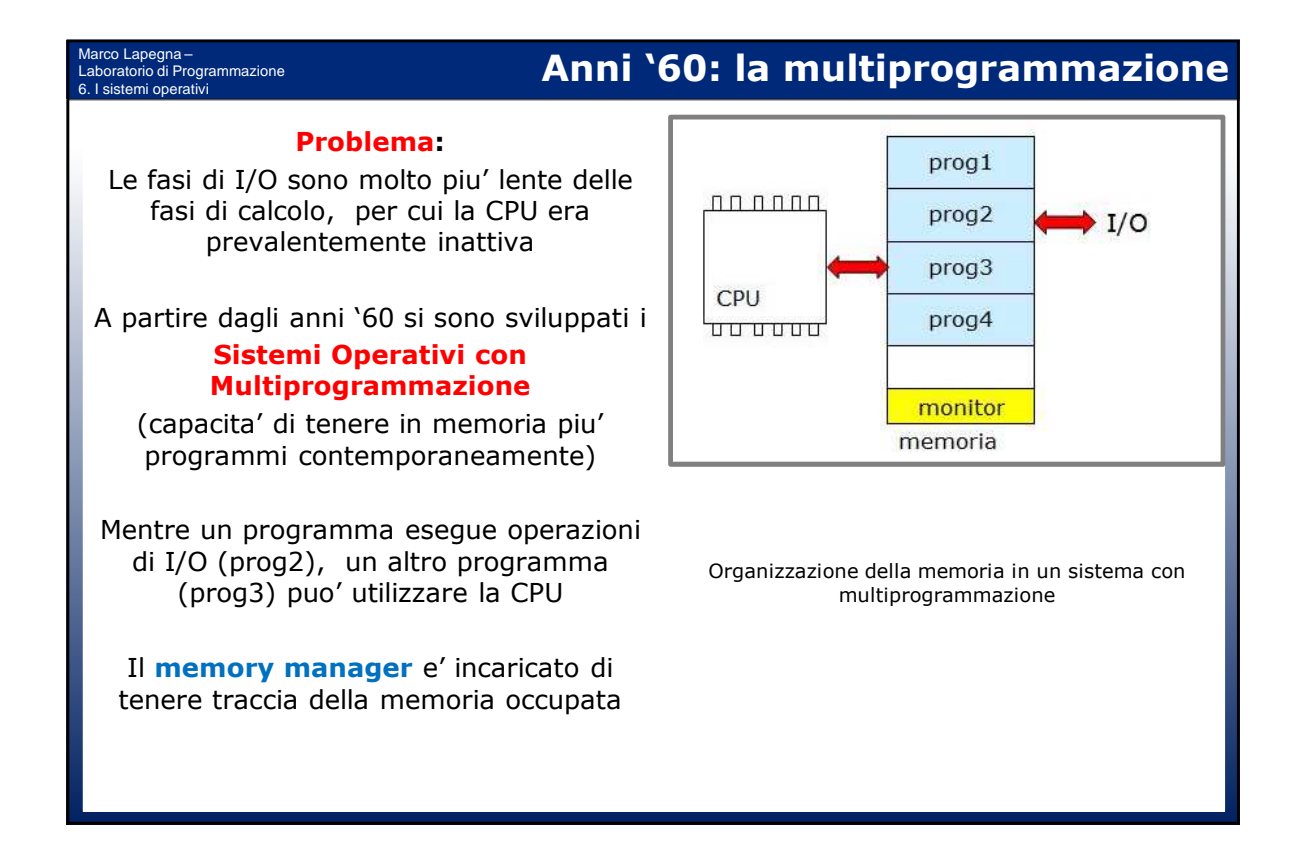

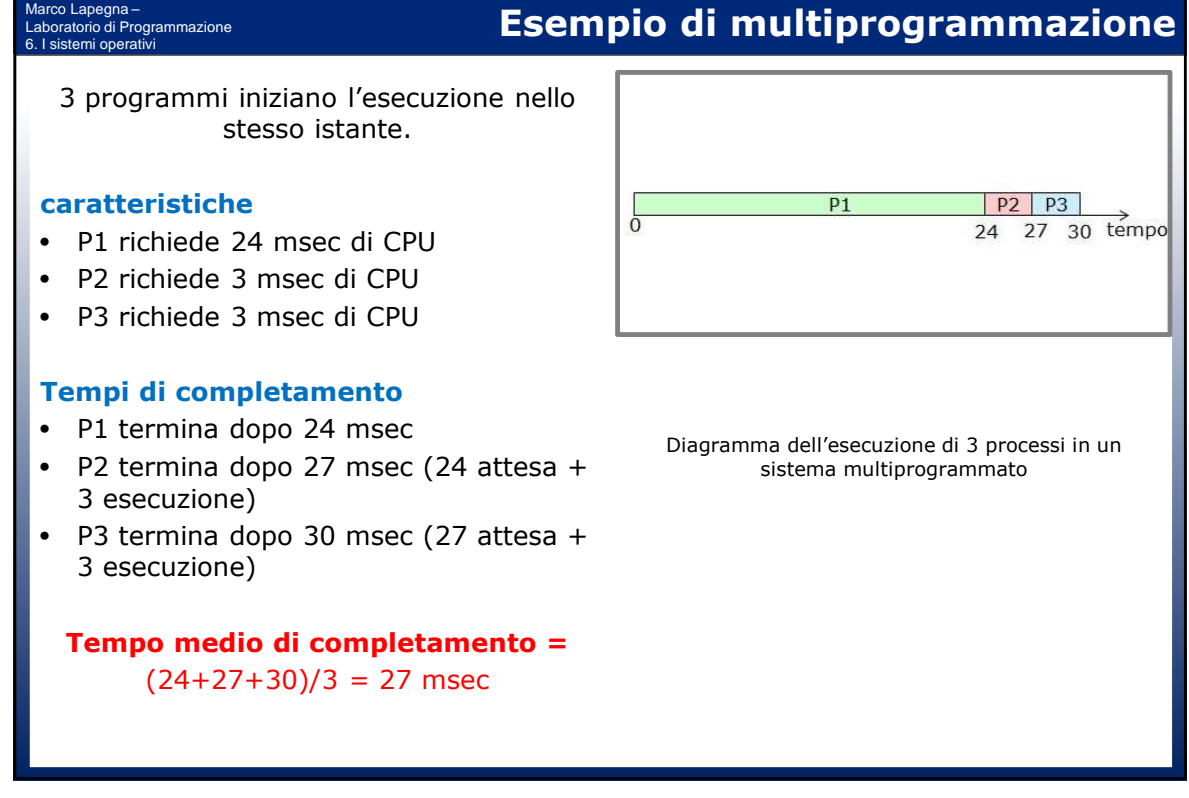

6. I sistemi operativi Se in memoria e' presente un programma che richiede molto tempo di calcolo, altri programmi piu' brevi devono attendere la fine del primo programma (tempo medio di elaborazione elevato)

### **Soluzione**

Assegnare ad ogni programma un **tempo massimo di utilizzo della CPU (time slice)**

Se si supera tale limite il programma viene sospeso e si manda in esecuzione un altro programma **(time sharing)**

Un programma del sistema operativo (**dispatcher**) si occupa della sospensione e della ripresa dei programmi

#### Marco Lapegna – Laboratorio di Programmazione 6. I sistemi operativi

Marco Lapegna – Laboratorio di Programmazione

> 3 programmi iniziano l'esecuzione nello stesso istante. Time slice  $=$  5 msec

#### **caratteristiche**

- P1 richiede 24 msec di CPU
- P2 richiede 3 msec di CPU
- P2 richiede 3 msec di CPU

#### **Tempi di completamento**

- P1 termina dopo 30 msec (6 attesa + 24 esecuzione)
- P2 termina dopo 8 msec (5 attesa + 3 esecuzione)
- P3 termina dopo 11 msec (8 attesa + 3 esecuzione)

**Tempo medio di completamento =**   $(30 + 8 + 11)/3 = 16,33$  msec

### $D<sub>1</sub>$  $P2$   $P3$  $P<sub>1</sub>$ 30 temp  $\overline{8}$  $\overline{a}$  $11$

Diagramma dell'esecuzione di 3 processi in un sistema multiprogrammato e time sharing

# **Esempio di time sharing**

**Il time sharing**

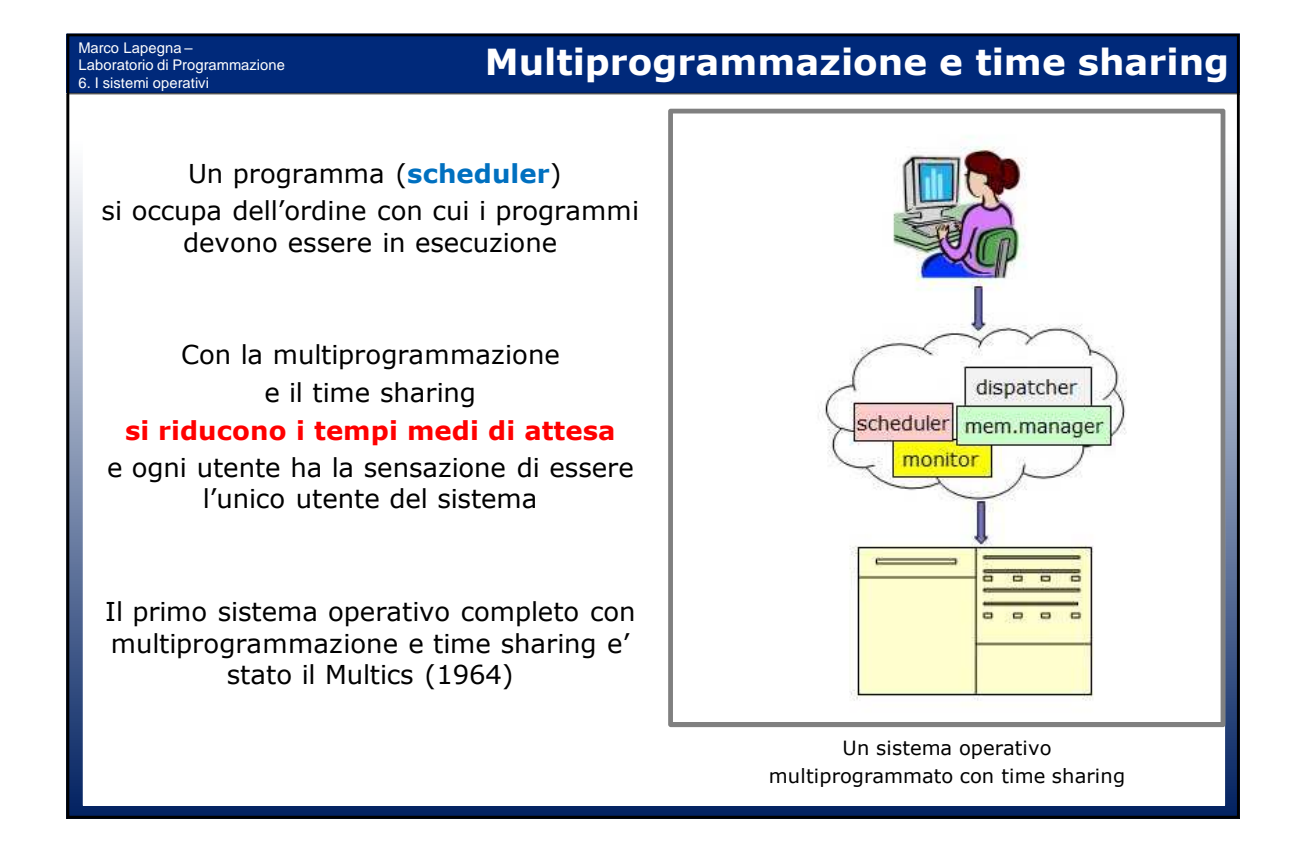

#### Marco Lapegna – Laboratorio di Programmazione 6. I sistemi operativi

Un programma in esecuzione prende il nome di **processo**

Un processo attraversa varie fasi:

- **New** (viene allocato lo spazio in memoria)
- **Ready** (il processo e' pronto, ed aspetta il suo turno)
- **Running** (il processo utilizza la CPU)
- **Waiting** (il processo attende il completamento di una operazione di  $I/O$ )
- **Terminated** (viene liberato lo spazio in memoria)

sempre un solo processo running molti processi ready o waiting

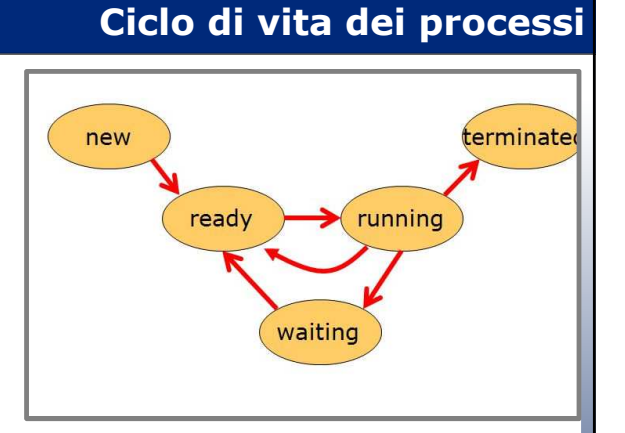

Ciclo di vita dei processi

## **Frammentazione della memoria**

Con la multiprogrammazione si alloca ad un processo uno spazio della dimensione del processo stesso

Quando i processi finiscono si creano dei buchi (holes) in memoria

Parecchio spazio disponibile in memoria ma non utilizzabile perche' non contiguo

**FRAMMENTAZIONE**

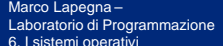

Marco Lapegna –

6. I sistemi operativi

Laboratorio di Programmazione

#### Allocazione non contigua

- permette di allocare la memoria fisica ai processi ovunque essa sia disponibile.
- Si divide la memoria fisica in blocchi di dimensione fissa chiamati blocchi (o frame)
- Si divide il processo in blocchi della stessa dimensione chiamati pagine
- Per eseguire un processo di n pagine, è necessario trovare n frame liberi prima di caricare il programma.

#### prog1 prog1 termina prog2 prog2 prog2 prog3 prog3 prog3 prog4 prog4 prog4 prog5 termina prog5 prog5 prog6 prog6 prog6

Esempio di frammentazione della memoria

## **La memoria virtuale**

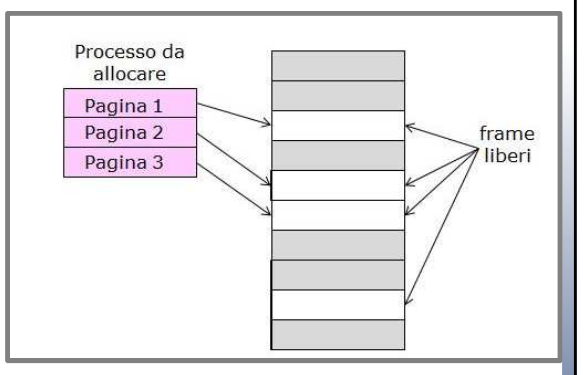

Allocazione di un processo in memoria con la tecnica della memoria virtuale

#### **MEMORIA VIRTUALE**

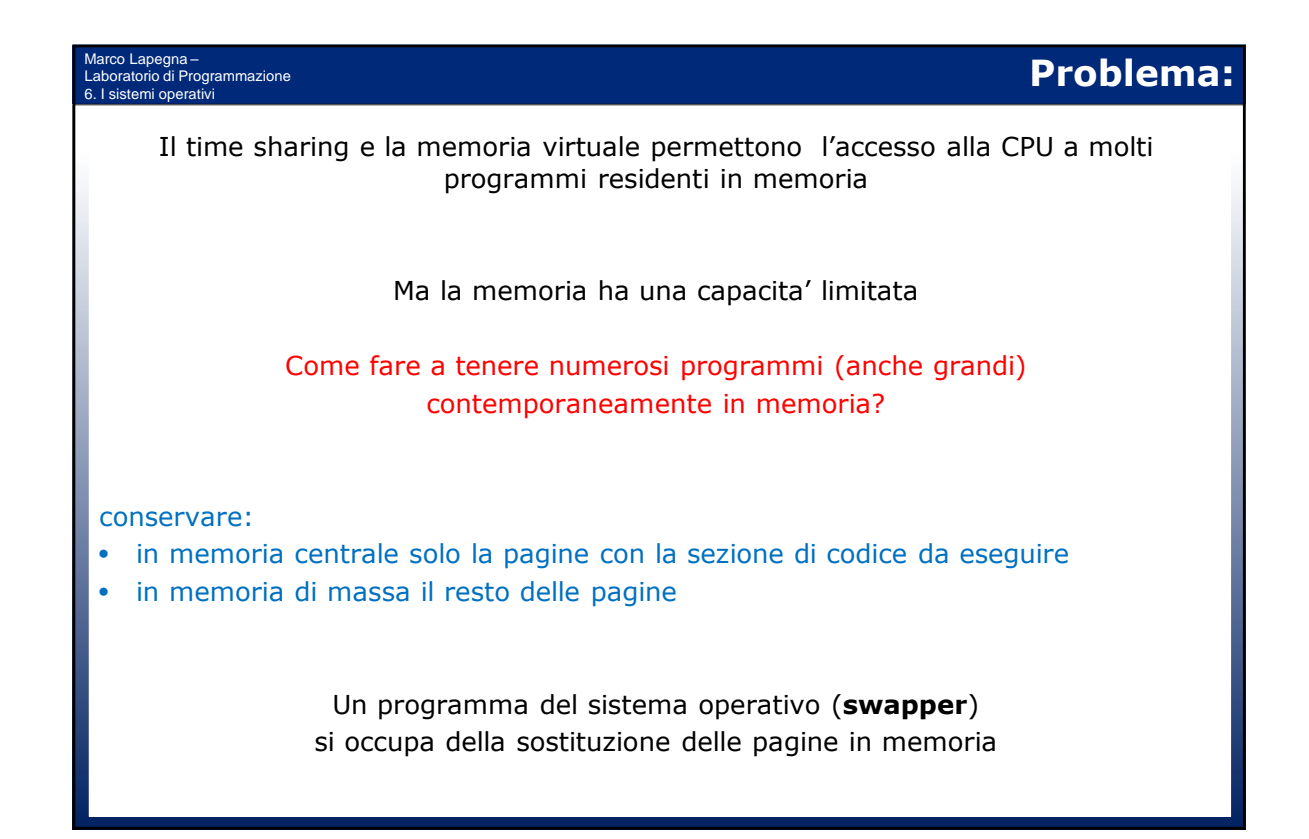

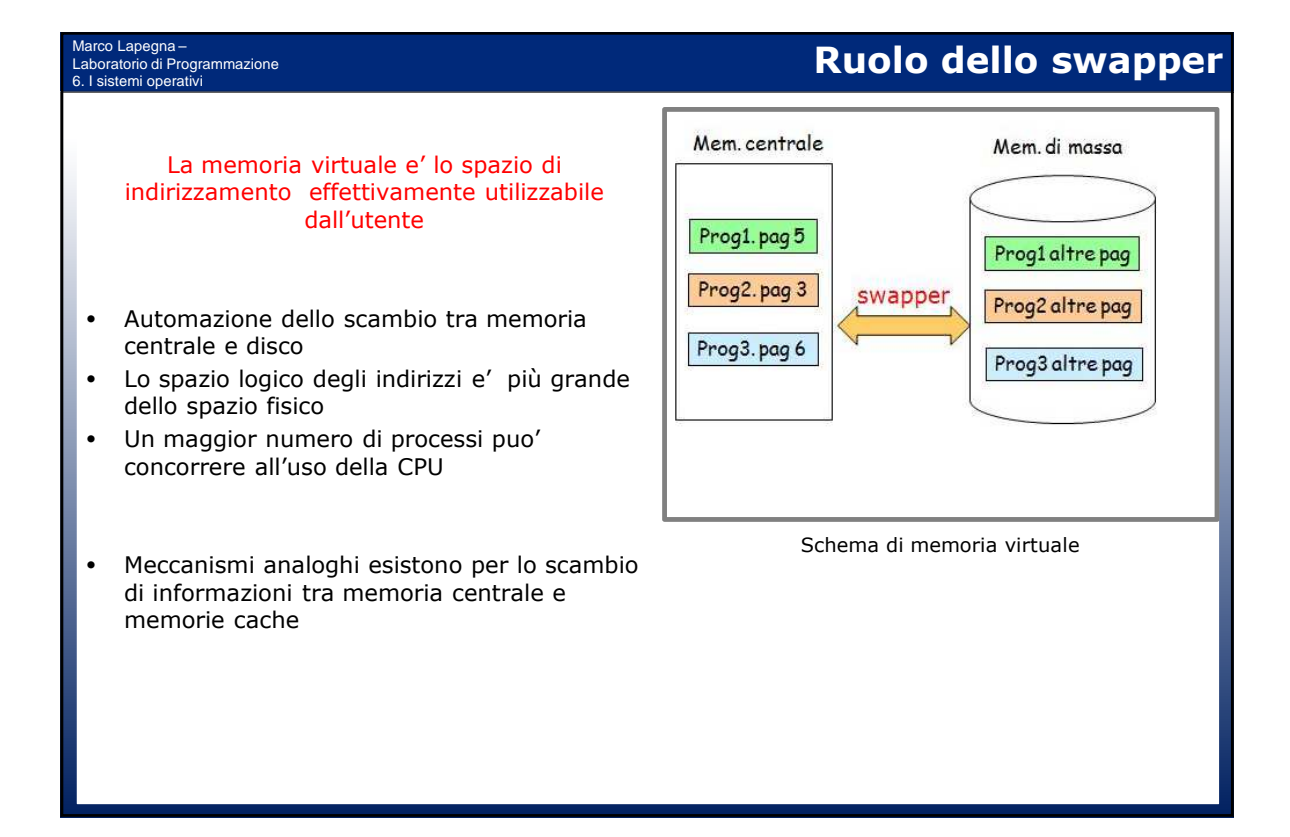

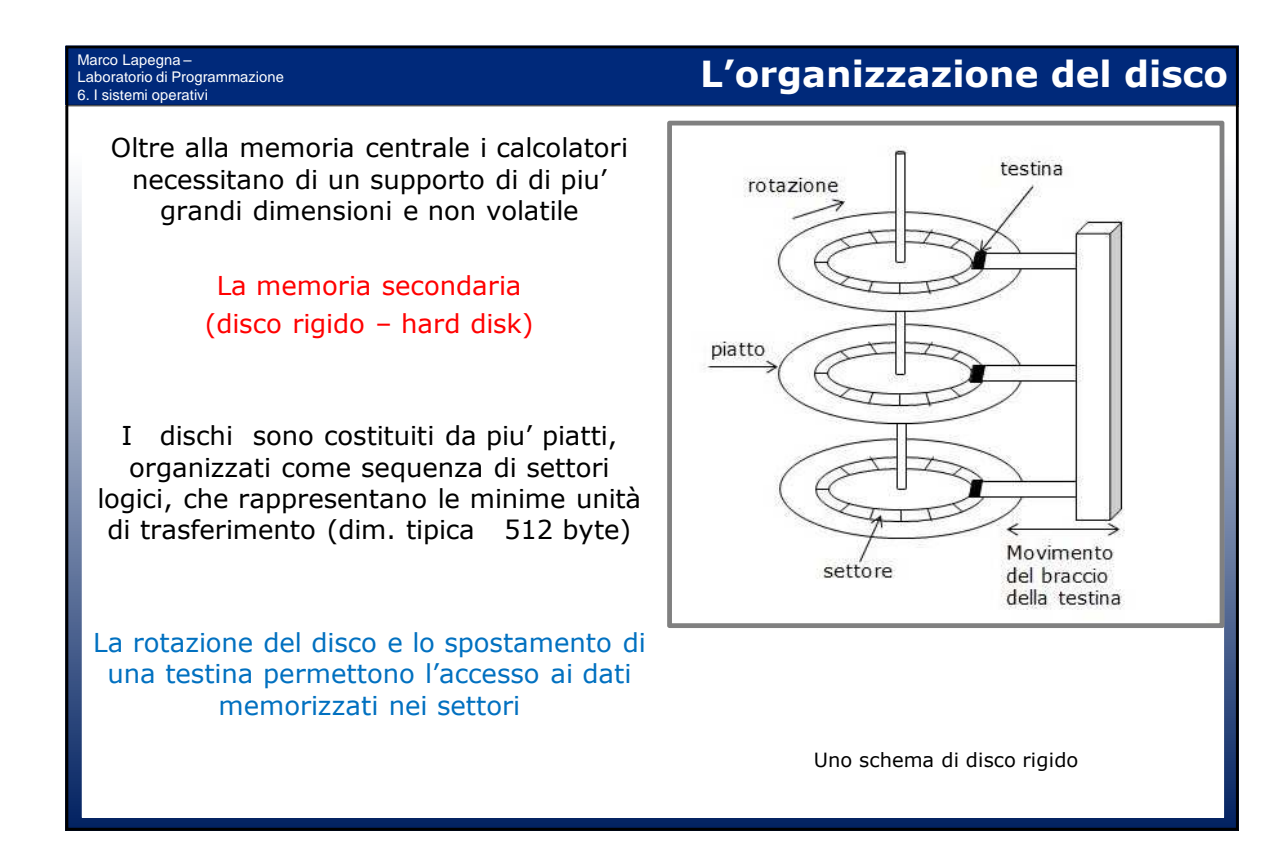

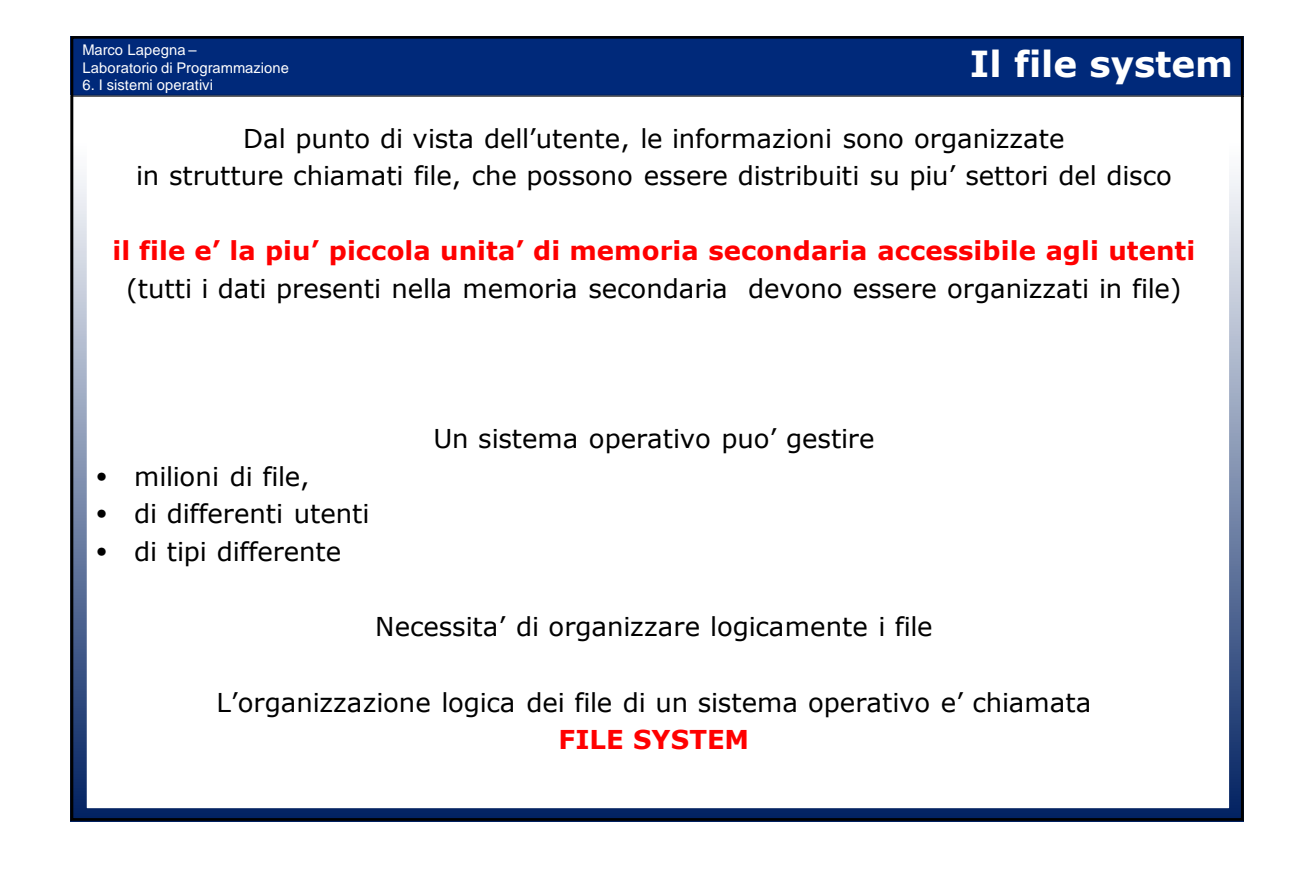

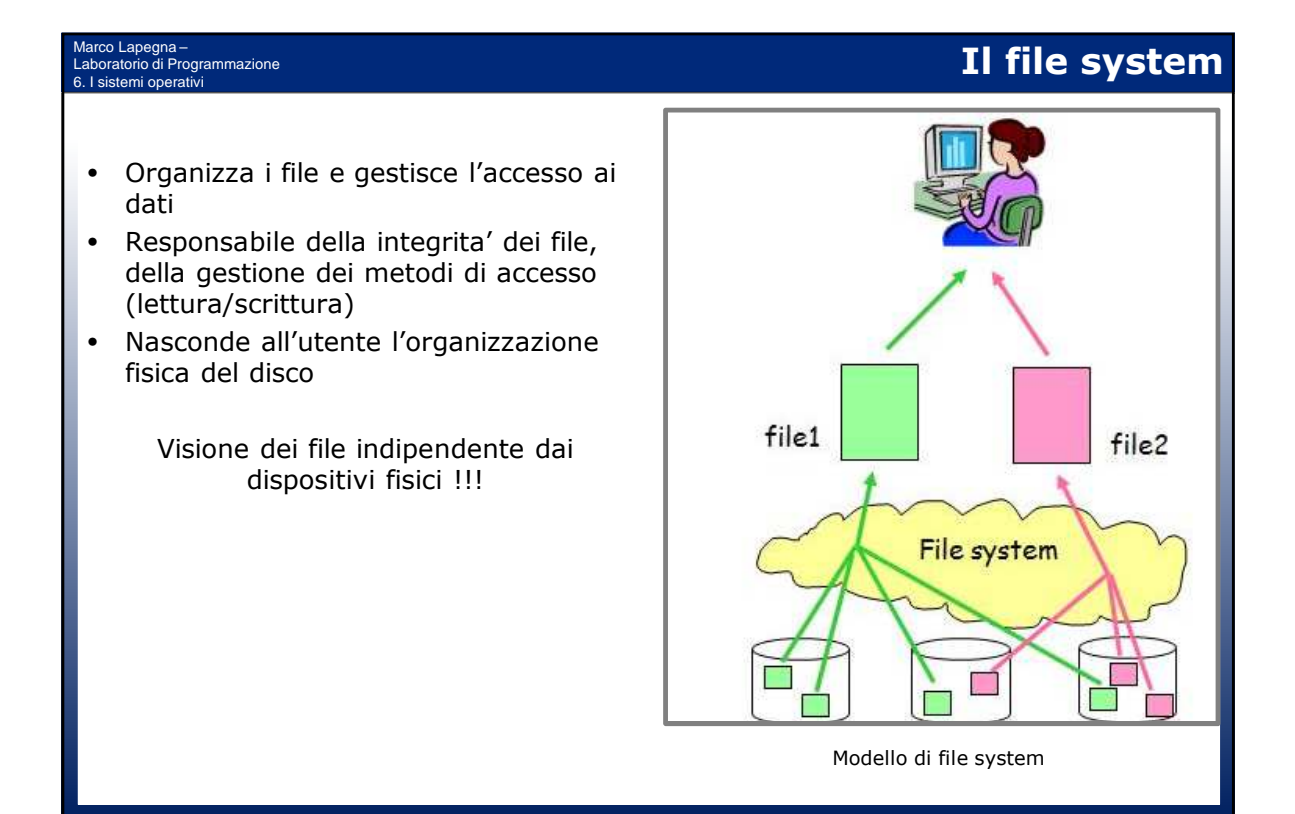

#### Marco Lapegna – Laboratorio di Programmazione 6. I sistemi operativi

Lo strumento piu' comune usato per realizzare un file system e' la directory (elenco o cartella)

Di solito, gli elementi di una directory possono essere file o altre directory in maniera da creare una

#### **struttura ad albero**

Una directory principale (root directory, master file directory) indica la radice dell'albero dalla quale partono le directory di secondo livello

> Windows e Linux hanno tale organizzazione

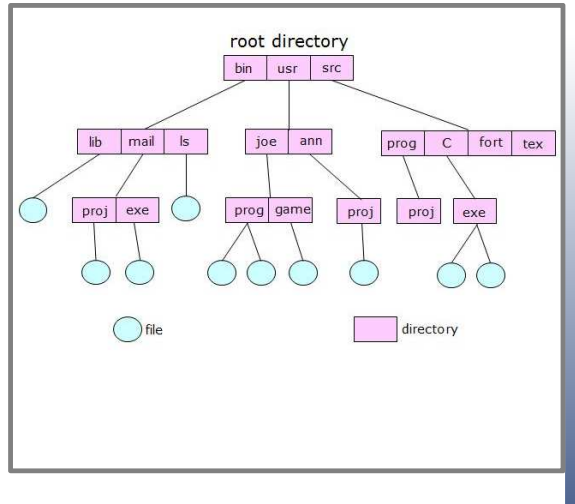

**Struttura logica del file system**

Un file system organizzato ad albero

Marco Lapegna – Laboratorio di Programmazione 6. I sistemi operativi

## **Dispositivi di I/O**

Un sistema di calcolo si interfaccia con il mondo esterno attraverso i **dispositivi di I/O** 

(monitor, tastiera, mouse, CD/ROM, stampanti, scanner, pen drive USB,…)

Grande varieta' di dispositivi basati su pochissime operazioni

- **Input**: Leggi dati da un supporto esterno
- **Output**: scrivi dati su un supporto esterno

#### **Alcuni compiti del sottosistema di I/O**

- Interfacciamento uniforme (far apparire i dispositivi simili tra loro)
- Bufferizzazione (contribuire a gestire le differenti velocita' dei dispositivi)
- Gestire e riportare errori (es. lettura da unita' di output e viceversa)
- Indirizzamento delle varie unita' di I/O

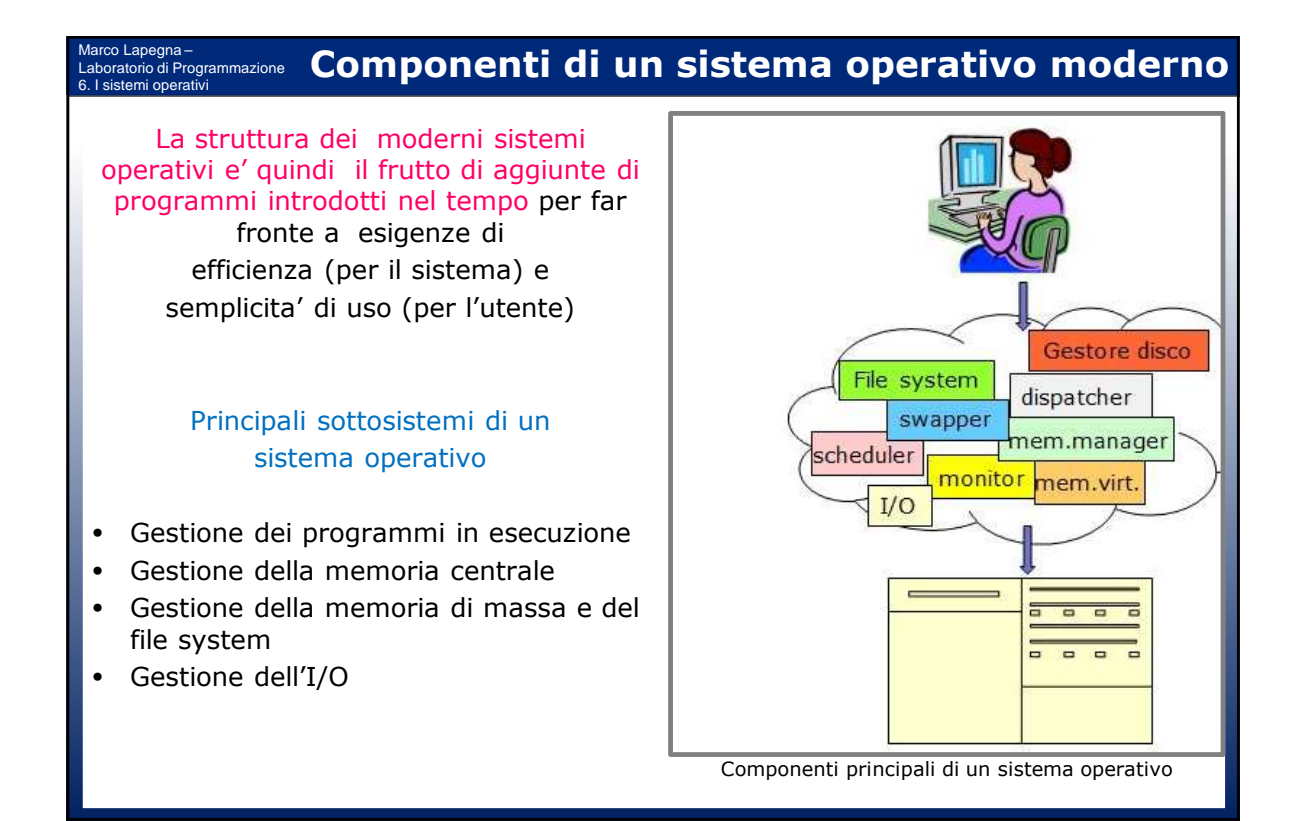

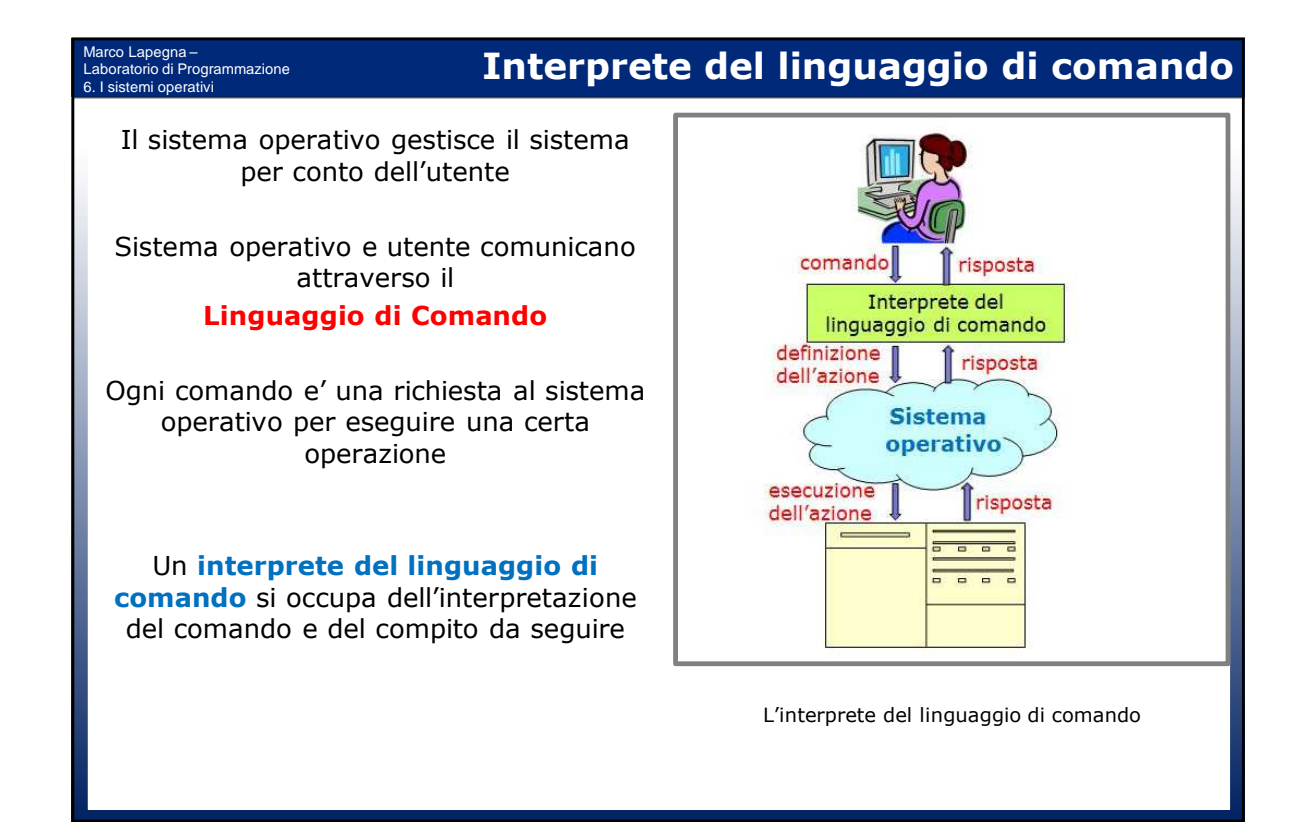

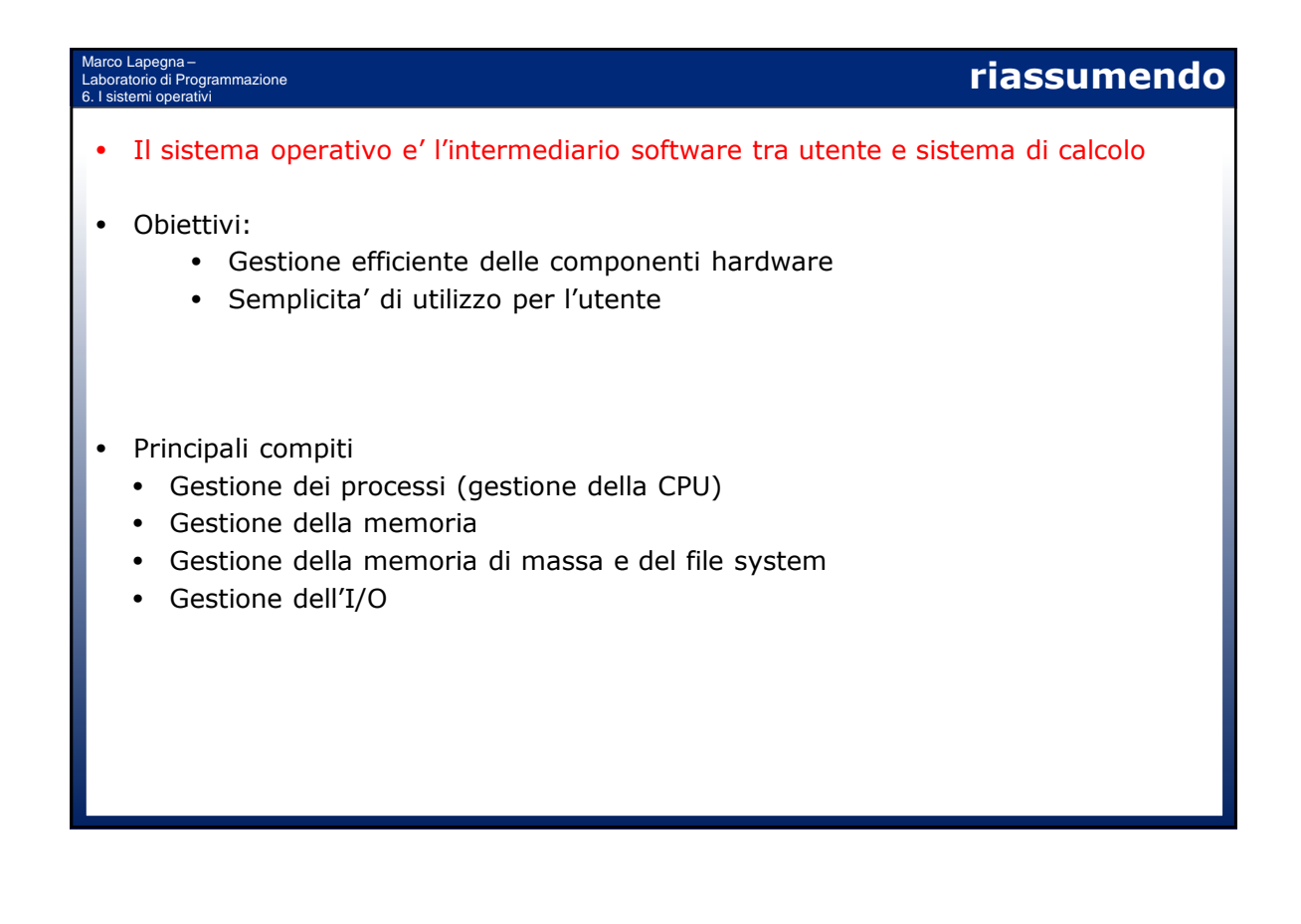

# **Un po' di storia (6)**

### Marco Lapegna – Laboratorio di Programmazione

#### **Edsger Dijkstra (1930-2002)**

- Laureato in fisica in Olanda, e' professore universitario di informatica ad Eindhoven.
- Negli anni '60 , sviluppa il concetto di semaforo per la sincronizzazione dei processi nei sistemi operativi, e formulo' il problema dei "Filosofi a cena"
- Con il suo articolo "Go To Statement Considered Harmful" pone le basi della programmazione strutturata , che influenzera' le successive generazioni dei linguaggi di programmazione
- Fu anche il promotore della verifica formale degli algoritmi, un metodo che consiste nel sviluppare contemporaneamente l'algoritmo e la dimostrazione della sua correttezza
- Vince il premio Turing nel 1972 per i suoi studi sulla struttura dei linguaggi di programmazione

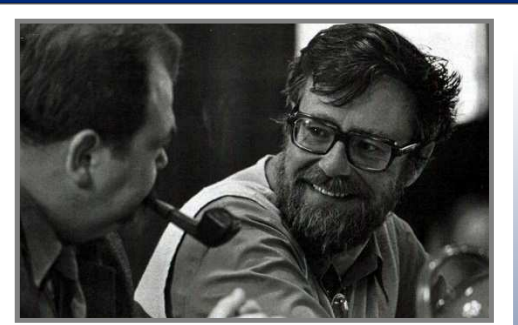

E. Dijkstra nel 1972 (dijkstracry.com)

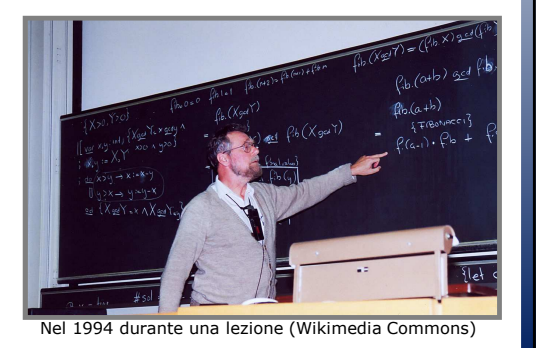